K ロ ▶ K 個 ▶ K 할 ▶ K 할 ▶ 이 할 → 9 Q Q →

Base de données Troisième partie

# Aide mysql

<span id="page-1-0"></span>• Dans l'aide de mysql on trouve :

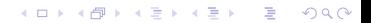

**KORK ERKER ADA ADA KORA** 

### Aide mysql

#### • Dans l'aide de mysql on trouve :

```
SELECT [STRAIGHT_JOIN]
        [ SQL_SMALL_RESULT ] [ SQL_BIG_RESULT ] [ SQL_BUFFER_RESULT ]
        [ SQL_CACHE | SQL_NO_CACHE ] [SQL_CALC_FOUND_ROWS ] [ HIGH_PRIORITY ]
        [ DISTINCT | DISTINCTROW | ALL ]
    select expression , ...
    [INTO {OUTFILE | DUMPFILE} 'nom_fichier' export_options]
    [FROM table_references
      [WHERE where definition]
      [GROUP BY \{unsigned\_integer \mid nom_de\_colonne \mid formula\}[ASC \mid DESCI \dots[HAVING where_definition]
      [ORDER BY \{unsigned\ integer\ | \ nom\ de\ colonne\ | \ formula\}[ASC \mid DESC] , ...
      [LIMIT [offset,] lignes]
       [PROCEDURE procedure name ( argument list ) ]
       [ FOR UPDATE | LOCK IN SHARE MODE ] ]
```
[Structure globale d'une requête SELECT](#page-1-0)<br>  $\overline{O}$ execture logicielle<br>  $\overline{O}$ execture logicielle

K ロ ▶ K 레 ▶ K 코 ▶ K 코 ▶ 『코 │ ◆ 9 Q Q ↓

# Aide mysql

• Il y a beaucoup de possibilités que nous n'utiliserons pas.

[Structure globale d'une requête SELECT](#page-1-0)<br>  $\overline{O}$ execture logicielle<br>  $\overline{O}$ execture logicielle

K ロ ▶ K 레 ▶ K 코 ▶ K 코 ▶ 『코 │ ◆ 9 Q Q ↓

- Il y a beaucoup de possibilités que nous n'utiliserons pas.
- On va se limiter à

[Structure globale d'une requête SELECT](#page-1-0)<br>  $\overline{O}$ eo este alternatives agrégatives [Architecture logicielle](#page-31-0)<br>  $\overline{O}$ eo este alternatives and  $\overline{O}$ eo este alternatives and  $\overline{O}$ eo este alternatives and  $\overline{O}$ eo este a  $0000$ 

**KORK ERKER ADA ADA KORA** 

- Il y a beaucoup de possibilités que nous n'utiliserons pas.
- On va se limiter à

```
• SELECT [ DISTINCT ]
       < select_expression ,... >
       FROM <table references>
          [ WHERE < condition > ]
          [GROUP BY <math>cat \geq 2</math> [ASC | DESC], ...][ HAVING < condition >]
          [ORDER BY <math>cat \geq  [ASC \mid DESC] , ... ]</math>[LIMIT < n [OFFSET <p>]]
```
KOKK@KKEKKEK E 1990

### Aide mysql

• Dans le <select\_expression,...>

K ロ ▶ K 레 ▶ K 코 ▶ K 코 ▶ 『코 │ ◆ 9 Q Q ↓

- Dans le <select\_expression,...>
- on place les noms des attributs (projection)

K ロ ▶ K 레 ▶ K 코 ▶ K 코 ▶ 『코 │ ◆ 9 Q Q ↓

- Dans le <select\_expression,...>
- on place les noms des attributs (projection)
- éventuellement renommés (AS)

[Structure globale d'une requête SELECT](#page-1-0)<br>  $\overline{O}$  $0000$ 

**KORK ERKER ADAM ADA** 

- Dans le <select\_expression,...>
- on place les noms des attributs (projection)
- éventuellement renommés (AS)
- et/ou les fonctions agrégatives (COUNT, MIN, MAX, ...)

KOKK@KKEKKEK E 1990

### Aide mysql

• Dans le <table\_references>

[Structure globale d'une requête SELECT](#page-1-0)<br>  $\overline{O}OO$ 

K ロ ▶ K 個 ▶ K 할 ▶ K 할 ▶ 이 할 → 9 Q Q →

- Dans le <table\_references>
- on place les noms des tables

[Structure globale d'une requête SELECT](#page-1-0)<br>  $\overline{O}OO$ 

K ロ ▶ K 個 ▶ K 할 ▶ K 할 ▶ 이 할 → 9 Q Q →

- Dans le <table\_references>
- on place les noms des tables
- éventuellement renommées (AS)

[Structure globale d'une requête SELECT](#page-1-0)<br>  $\overline{O}OO$ 

K ロ ▶ K 個 ▶ K 할 ▶ K 할 ▶ 이 할 → 9 Q Q →

- Dans le <table\_references>
- on place les noms des tables
- éventuellement renommées (AS)
- éventuellement jointées.

K ロ ▶ K 個 ▶ K 할 ▶ K 할 ▶ 이 할 → 9 Q Q →

# Principe

<span id="page-14-0"></span>• Une fonction agrégative s'applique à l'ensemble des valeurs d'un attribut att des enregistrements renvoyés par une requête ;

**KORK ERKER ADAM ADA** 

- Une fonction agrégative s'applique à l'ensemble des valeurs d'un attribut att des enregistrements renvoyés par une requête ;
- Elle agrège donc ces enregistrements en un seul paquet, pour en calculer :

**KORK ERKER ADAM ADA** 

- Une fonction agrégative s'applique à l'ensemble des valeurs d'un attribut att des enregistrements renvoyés par une requête ;
- Elle agrège donc ces enregistrements en un seul paquet, pour en calculer :
- le cardinal (COUNT(att)) et COUNT(\*)

 $0000000$ 

**KORK ERKER ADAM ADA** 

- Une fonction agrégative s'applique à l'ensemble des valeurs d'un attribut att des enregistrements renvoyés par une requête ;
- Elle agrège donc ces enregistrements en un seul paquet, pour en calculer :
- le cardinal (COUNT(att)) et COUNT(\*)
- la somme (SUM(att));

 $0000000$ 

**KORK ERKER ADAM ADA** 

- Une fonction agrégative s'applique à l'ensemble des valeurs d'un attribut att des enregistrements renvoyés par une requête ;
- Elle agrège donc ces enregistrements en un seul paquet, pour en calculer :
- le cardinal (COUNT(att)) et COUNT(\*)
- la somme (SUM(att));
- la valeur minimale/maximale (MIN(att), MAX(att))

 $0000000$ 

 $0000$ 

**KORK ERKER ADAM ADA** 

- Une fonction agrégative s'applique à l'ensemble des valeurs d'un attribut att des enregistrements renvoyés par une requête ;
- Elle agrège donc ces enregistrements en un seul paquet, pour en calculer :
- le cardinal (COUNT(att)) et COUNT(\*)
- la somme (SUM(att));
- la valeur minimale/maximale (MIN(att), MAX(att))
- la moyenne (AVG(att)), la variance (VARIANCE(att))

K ロ ▶ K 個 ▶ K 할 ▶ K 할 ▶ 이 할 → 9 Q Q →

#### Sous-paquets : GROUP BY

• On peut demander dans la requête à regrouper dans des sous-paquets les enregistrements ayant la même valeur pour un attribut

**KORK ERKER ADA ADA KORA** 

#### Sous-paquets : GROUP BY

- On peut demander dans la requête à regrouper dans des sous-paquets les enregistrements ayant la même valeur pour un attribut
- Cela permet d'appliquer la fonction agrégative sur chaque sous-paquet, plutôt que sur l'ensemble des enregistrements

**KORK ERKER ADAM ADA** 

#### Sous-paquets : GROUP BY

- On peut demander dans la requête à regrouper dans des sous-paquets les enregistrements ayant la même valeur pour un attribut
- Cela permet d'appliquer la fonction agrégative sur chaque sous-paquet, plutôt que sur l'ensemble des enregistrements
- En général on affiche également l'attribut qui a servi au regroupement

[Structure globale d'une requête SELECT](#page-1-0)<br>  $\overline{O} = \overline{O}$ 

K ロ ▶ K 個 ▶ K 할 ▶ K 할 ▶ 이 할 → 9 Q Q →

# Sous-paquets : GROUP BY

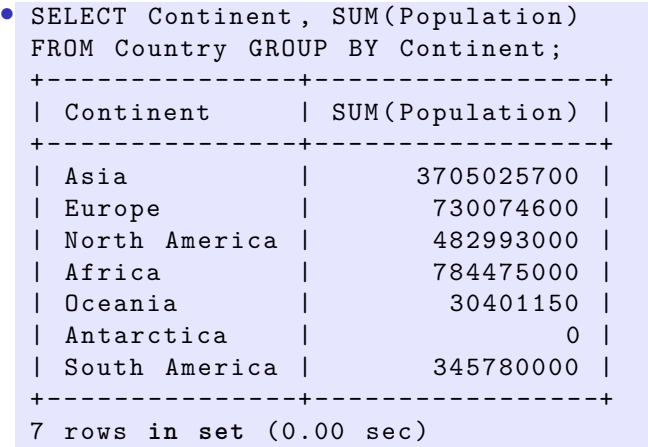

[Structure globale d'une requête SELECT](#page-1-0)<br>  $\begin{array}{ccc}\n\text{Conctions \textbf{agrégatives} & \text{Architecture \textbf{logicielle}} \\
\text{OOOO} & \text{OOOO}\n\end{array}$  $0000$ 

**KORK ERKER ADAM ADA** 

### Sous-paquets : GROUP BY

• Attention au comportement si on met un attribut qui n'a pas la même valeur pour tous les enregistrements d'un même paquet (ce qui n'a d'ailleurs aucun sens...) :

SELECT Continent, Name, SUM (Population) FROM Country GROUP BY Continent;

[Structure globale d'une requête SELECT](#page-1-0)<br>  $\begin{array}{ccc}\n\text{Forctions \textbf{agrégatives} & \text{Architecture \textbf{logicielle}} \\
\text{0000}\n\end{array}$ 

**KORK ERKER ADAM ADA** 

### Sous-paquets : GROUP BY

SELECT Continent, Name, SUM (Population) FROM Country GROUP BY Continent ;

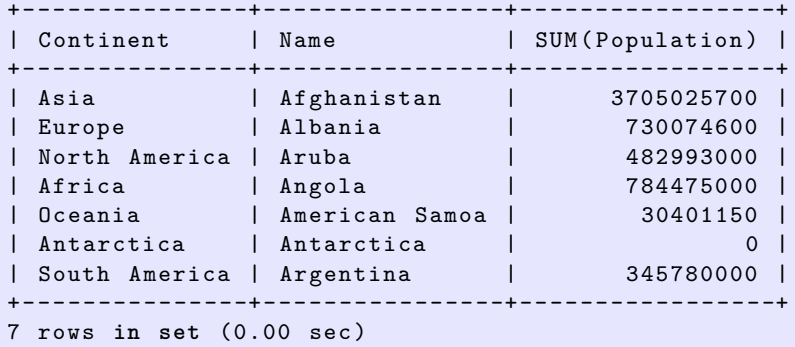

mysql renvoie la valeur du premier enregistrement du sous-paquet !

K ロ ▶ K 個 ▶ K 할 ▶ K 할 ▶ 이 할 → 9 Q Q →

# HAVING

• Le résultat d'une fonction d'agrégation ne peut pas servir dans une condition de sélection (WHERE). Pour filtrer suivant des agrégats on utilise HAVING.

**KORK ERKER ADAM ADA** 

# HAVING

- Le résultat d'une fonction d'agrégation ne peut pas servir dans une condition de sélection (WHERE). Pour filtrer suivant des agrégats on utilise HAVING.
- Par exemple : pour ne tenir compte que des continents dont la population n'est pas nulle :

[Structure globale d'une requête SELECT](#page-1-0) [Fonctions agrégatives](#page-14-0)<br>  $\begin{array}{ccc}\n 0.000 & 0.000 \\
 0.000 & 0.000\n\end{array}$  $0000$ 

**KORK ERKER ADAM ADA** 

# HAVING

- Le résultat d'une fonction d'agrégation ne peut pas servir dans une condition de sélection (WHERE). Pour filtrer suivant des agrégats on utilise HAVING.
- Par exemple : pour ne tenir compte que des continents dont la population n'est pas nulle :

• SELECT Continent , SUM ( Population ) FROM Country GROUP BY Continent HAVING SUM (Population) > 0;

[Structure globale d'une requête SELECT](#page-1-0) [Fonctions agrégatives](#page-14-0)<br>  $\begin{array}{ccc}\n 0.000 & 0.000 \\
 0.000 & 0.000\n\end{array}$  $0000$ 

•

**KORK ERKER ADAM ADA** 

# HAVING

- Le résultat d'une fonction d'agrégation ne peut pas servir dans une condition de sélection (WHERE). Pour filtrer suivant des agrégats on utilise HAVING.
- Par exemple : pour ne tenir compte que des continents dont la population n'est pas nulle :

• SELECT Continent , SUM ( Population ) FROM Country GROUP BY Continent HAVING SUM (Population) > 0;

[Structure globale d'une requête SELECT](#page-1-0)<br>  $\overline{0000}$ 

### **HAVING**

```
SELECT Continent, SUM (Population)
FROM Country
GROUP BY Continent
HAVING SUM (Population) > 0;
```
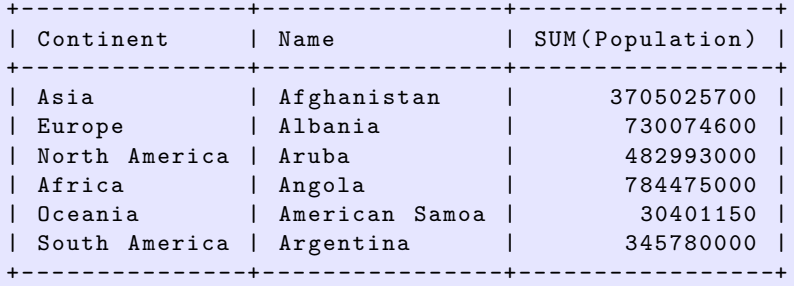

K ロ ▶ K 레 ▶ K 코 ▶ K 코 ▶ 『코 │ ◆ 9 Q Q ↓

### Principe

<span id="page-31-0"></span>• D'un point de vue logiciel, un SGBD doit réaliser trois grandes tâches :

K ロ ▶ K 個 ▶ K 할 ▶ K 할 ▶ 이 할 → 9 Q Q →

- D'un point de vue logiciel, un SGBD doit réaliser trois grandes tâches :
- Stockage et accès aux données

0000000

 $\bullet$ 000

**KORK ERKER ADAM ADA** 

- D'un point de vue logiciel, un SGBD doit réaliser trois grandes tâches :
- Stockage et accès aux données
- Logique applicative (propre à chaque entreprise utilisant un SGBD). C'est le reflet de l'organisation informationnelle de l'entreprise

0000000

 $\bullet$ 000

**KORK ERKER ADAM ADA** 

- D'un point de vue logiciel, un SGBD doit réaliser trois grandes tâches :
- Stockage et accès aux données
- Logique applicative (propre à chaque entreprise utilisant un SGBD). C'est le reflet de l'organisation informationnelle de l'entreprise
- Présentation

[Structure globale d'une requête SELECT](#page-1-0)<br>  $\overline{O}OOOO$ <br>  $\overline{O}OOOO$ 

K ロ ▶ K 個 ▶ K 할 ▶ K 할 ▶ 이 할 → 9 Q Q →

# Principe

• Par nature un SGBD doit centraliser les données sans les dupliquer (intégrité des données)

[Structure globale d'une requête SELECT](#page-1-0) [Fonctions agrégatives](#page-14-0)<br>  $\overline{O}OOOO$ <br>  $\overline{O}OOOO$ 0000

**KORK ERKER ADA ADA KORA** 

- Par nature un SGBD doit centraliser les données sans les dupliquer (intégrité des données)
- En revanche les données doivent être accessibles par des utilisateurs localisés en des endroits différents

[Structure globale d'une requête SELECT](#page-1-0)<br>  $\overline{O} = \overline{O} = \overline{O} = 0$  $0000$ 

 $0000$ 

**KORK ERKER ADAM ADA** 

- Par nature un SGBD doit centraliser les données sans les dupliquer (intégrité des données)
- En revanche les données doivent être accessibles par des utilisateurs localisés en des endroits différents
- Solution : architecture client/serveur

0000000

 $0000$ 

**KORK ERKER ADA ADA KORA** 

- Par nature un SGBD doit centraliser les données sans les dupliquer (intégrité des données)
- En revanche les données doivent être accessibles par des utilisateurs localisés en des endroits différents
- Solution : architecture client/serveur
- Le serveur est chargé du stockage et de l'accès aux données, et éventuellement d'une petite part de la logique applicative

0000000

 $0000$ 

**KORK ERKER ADAM ADA** 

- Par nature un SGBD doit centraliser les données sans les dupliquer (intégrité des données)
- En revanche les données doivent être accessibles par des utilisateurs localisés en des endroits différents
- Solution : architecture client/serveur
- Le serveur est chargé du stockage et de l'accès aux données, et éventuellement d'une petite part de la logique applicative
- Le client, au plus près de l'utilisateur, assure le plus gros de la logique applicative et la présentation (interface avec l'utilisateur)

[Structure globale d'une requête SELECT](#page-1-0)<br>  $\overline{O}OOO$   $\overline{O}OOO$   $\overline{O}OOO$   $\overline{O}OOO$ 

K ロ ▶ K 個 ▶ K 할 ▶ K 할 ▶ 이 할 → 9 Q Q →

### Inconvénient

• Le principal inconvénient de cette structure est le coût de la maintenance et de l'évolution du système

[Structure globale d'une requête SELECT](#page-1-0)<br>  $\overline{O}OOO$   $\overline{O}OOO$   $\overline{O}OOO$   $\overline{O}OOO$ 

**KORK ERKER ADAM ADA** 

### Inconvénient

- Le principal inconvénient de cette structure est le coût de la maintenance et de l'évolution du système
- Si la logique applicative est modifiée, il faut modifier tous les clients (très couteux)

[Structure globale d'une requête SELECT](#page-1-0)<br>  $\overline{O}OOOO$ <br>  $\overline{O}OOO$ 

K ロ ▶ K 個 ▶ K 할 ▶ K 할 ▶ 이 할 → 9 Q Q →

# Solution

• Une solution est l'architecture 3-tiers qui comporte

[Structure globale d'une requête SELECT](#page-1-0)<br>  $\overline{O}OOOO$ <br>  $\overline{O}OOO$ 

K ロ ▶ K 個 ▶ K 할 ▶ K 할 ▶ 이 할 → 9 Q Q →

- Une solution est l'architecture 3-tiers qui comporte
- un serveur, assurant toujours le stockage et l'accès aux données

**KORK ERKER ADAM ADA** 

- Une solution est l'architecture 3-tiers qui comporte
- un serveur, assurant toujours le stockage et l'accès aux données
- un intermédiaire : le middleware, chargé de la logique applicative

[Structure globale d'une requête SELECT](#page-1-0)<br>  $\overline{O}OOO$  $0000$ 

**KORK ERKER ADAM ADA** 

- Une solution est l'architecture 3-tiers qui comporte
- un serveur, assurant toujours le stockage et l'accès aux données
- un intermédiaire : le middleware, chargé de la logique applicative
- des clients, chargés essentiellement de la présentation, souvent sous la forme de navigateur WEB

0000000

 $000$ 

**KORK ERKER ADAM ADA** 

- Une solution est l'architecture 3-tiers qui comporte
- un serveur, assurant toujours le stockage et l'accès aux données
- un intermédiaire : le middleware, chargé de la logique applicative
- des clients, chargés essentiellement de la présentation, souvent sous la forme de navigateur WEB
- Des études de cabinets d'audit montrent que l'architecture 3-tiers est plus avantageuse pour la maintenance et l'évolution, dès que les systèmes d'informations sont un peu conséquents.